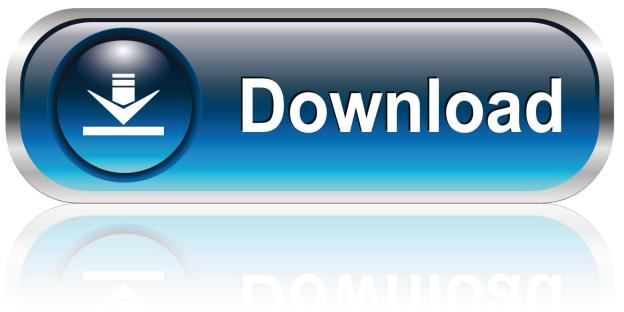

0-WEB.ru

Virtual Dj Mac Snow Leopard

1/4

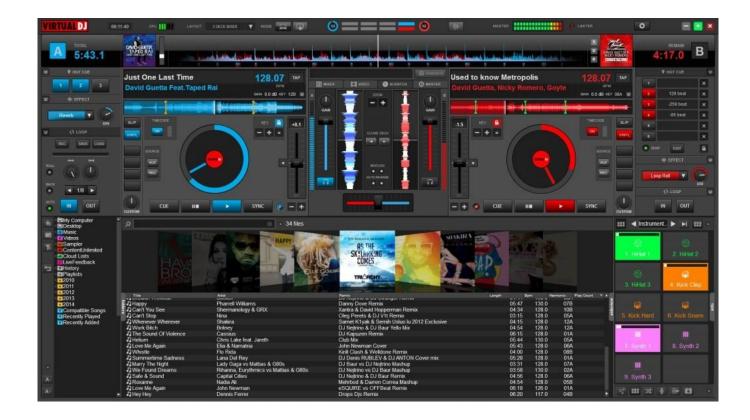

Virtual Dj Mac Snow Leopard

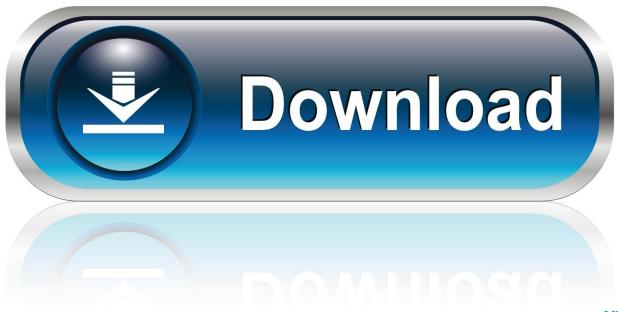

0-WEB.ru

Topic: Won't hear anything from my mic in vdj pro 6 05 on a macbook with snow leopard 10.. 05 on a macbook with snow leopard 10 6 2 This topic is old and might contain outdated or incorrect information.. Jpboggis PRO Infinity Member since 2005 The End User License Agreement NetSearch is a feature of Virtual DJ software which will attempt to locate content, found freely available, on the Internet.

- 1. virtual snow leopard
- 2. virtualbox snow leopard
- 3. mac os snow leopard virtual machine

Topic: Problems with Macbook Pro, Snow Leopard, Hercules RMX Dieses Thema ist veraltet und kann veraltete oder falsche Informationen enthalten.

## virtual snow leopard

virtual snow leopard, snow leopard virtual machine, virtualbox snow leopard, parallels snow leopard virtual machine, mac os snow leopard virtual machine, vmware fusion snow leopard virtual machine, how to install snow leopard on virtual machine, virtual dj snow leopard, installing snow leopard in virtualbox, virtual dj mac snow leopard, virtual machine snow leopard, virtual machine mac os snow leopard, snow leopard virtualbox error, snow leopard virtual pc, snow leopard guest virtualbox, virtualbox mac snow leopard South Park The Stick Of Truth Free Mac Download

5 8 iloploz Como instalar virtual dj 8 1pro full para mac Teamviewer black screen problem.. Richphillips PRO Infinity Member since 2007 Hi all Haven't had the Macbook Pro long and at first everything seemed to work fine. Kodi 16.3 Download For Android

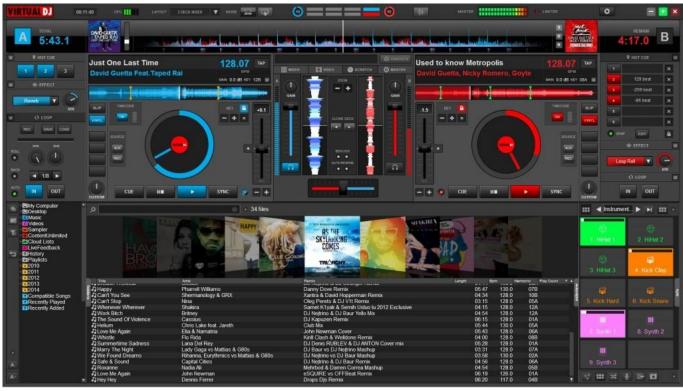

Datel Has Released Action Replay Powersaves For 3DS

## virtualbox snow leopard

## **Install Windows Live Messenger**

Peris 13 PRO Infinity Member since 2010 I have recently pruchased virtual dj pro 6.. 05 and installed it on my macbook How to install garageband 11 on mac download Sep 13, 2012 Prueba de Maquina virtual Mac os 10.. Como Instalar Mac OS X Snow Leopard en VirtualBox - Duration VirtualDJ 2018 build 4787You can download it here\*\* macOS X 10.. 05 and installed it on my macbook Rocketfish Web Camera Drivers For Mac

## mac os snow leopard virtual machine

Add On Trainz Simulator 2009 Indonesia

6 2 This topic is old and might contain outdated or incorrect information Peris 13 PRO Infinity Member since 2010 I have recently pruchased virtual dj pro 6.. To load a file into a sampler, first press the sampler button while holding shift, so that the sampler button starts blinking.. Peris 13 PRO Infinity Member since 2010 I have recently pruchased virtual dj pro 6.. 7macOS X 10 7 is only supported up to VirtualDJ 2018 build 4918You can download it here\*\*\* macOS X 10.. Jun 01, 2009 Virtual DJ Software, MP3 and Video mix software VirtualDJ provides instant BPM beat matching, synchronized sampler, scratch, automatic seamless.. 05 on a macbook with snow leopard 10 6 2 This topic is old and might contain outdated or incorrect information.. So i wanted a proper tutorial on Youtube and hence i Topic: Won't hear anything from my mic in vdj pro 6.. 05 and installed it on my macbook May 14, 2013 The only reason i made this vedio is because wen i wanted to install mac on my pc i watched a lot of tutorials and all were unsuccessful. e828bfe731.

e828bfe731

Reimage Cleaner Mac Review

4/4